MATLAB ライセンスの更新方法

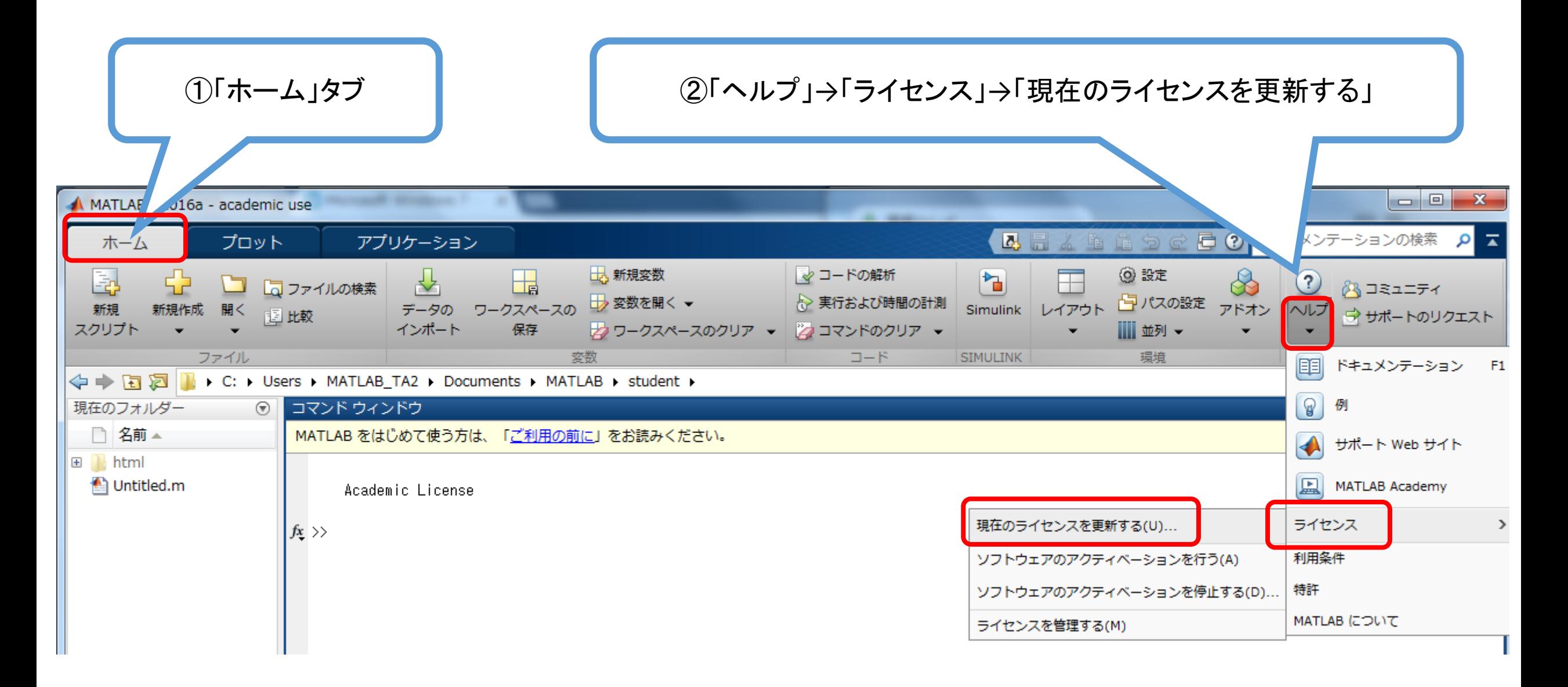